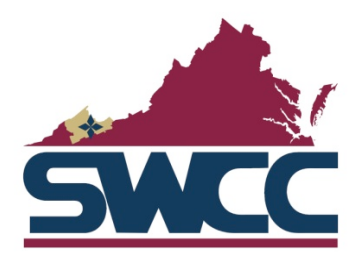

## **SECURITY

AWARENESS

TIPS**

## **Nine
(9)
Basic
Tips
for
Security
Awareness**

- 1. Never respond to email or telephone requests for passwords, account numbers, or any confidential
or
sensitive
information
no
matter
who
makes
the
request.
- 2. Never leave your computer logged on unattended, even for a minute. Remember, you are responsible for activity performed under your assigned user id. Always take care to log off from each application when the work is completed or when you are leaving your work area for an extended period of time. It is highly recommended that you power off the desktop at the end of your
business
day.
- 3. Create a strong password. A non-word with one or more numbers inserted in the middle (not on
the
ends)
is
the
best
choice.

To
make
a
memorable
and
secure
password
use
the
letters
from a phrase/song, add digits, and use upper and lower case letters (ex. I Love Paris In The Spring -IL2piTS4).
- 4. Do not give your password to anyone for any reason or type your password when someone is watching. Don't write down your password, include it in automated scripts, store it on your hard drive/PDA and don't ask the system to remember your id and password. Employees should never log on with their user id/password and then permit another user to have access to the device.
- 5. Never send confidential or personal information (e.g., password, credit card or account information, social security number, driver's license number, etc.) through the network. E-mail, chat and instant messaging are all equally unsafe. Do not download files from an unknown source or open emails or attachments from unknown sources.
- 6. To protect your computer against viruses and other security exploits, install and routinely run anti-virus software. Update your anti-virus software regularly to ensure new virus signatures will
be
detected.
- 7. Never make or use on any notebook or desktop computers illegal or unlicensed copies of software,
manuals,
images,
music,
video,
etc.
- 8. Dispose of personal or confidential information in a secure manner (e.g., shred, wipe, incinerate).
- 9. Maintain the confidentiality of all data, keeping in mind the privacy of all individuals and laws that apply to it.

(*Provided
courtesy
of
VCCS
Systems
Office
and
replaces
Annual
Security
Awareness
Training
for
Dual Enrollment
faculty)*